# Kartenprojektionen

Konzipierung und Implementierung eines Zusatzmoduls für den «Schweizer Weltatlas interaktiv»

Projektarbeit Masterstufe – FS 2010 Daniel Bäni Geomatik und Planung ETH Zürich

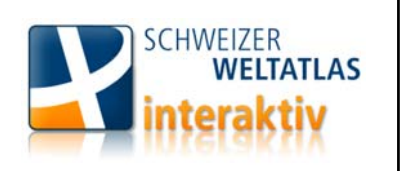

#### Kartenprojektionen

- 1 Ausgangslage
- 2 Grundlagen
- 3 Modulkonzept
- 4 Implementierung

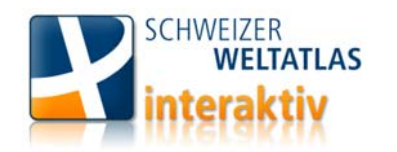

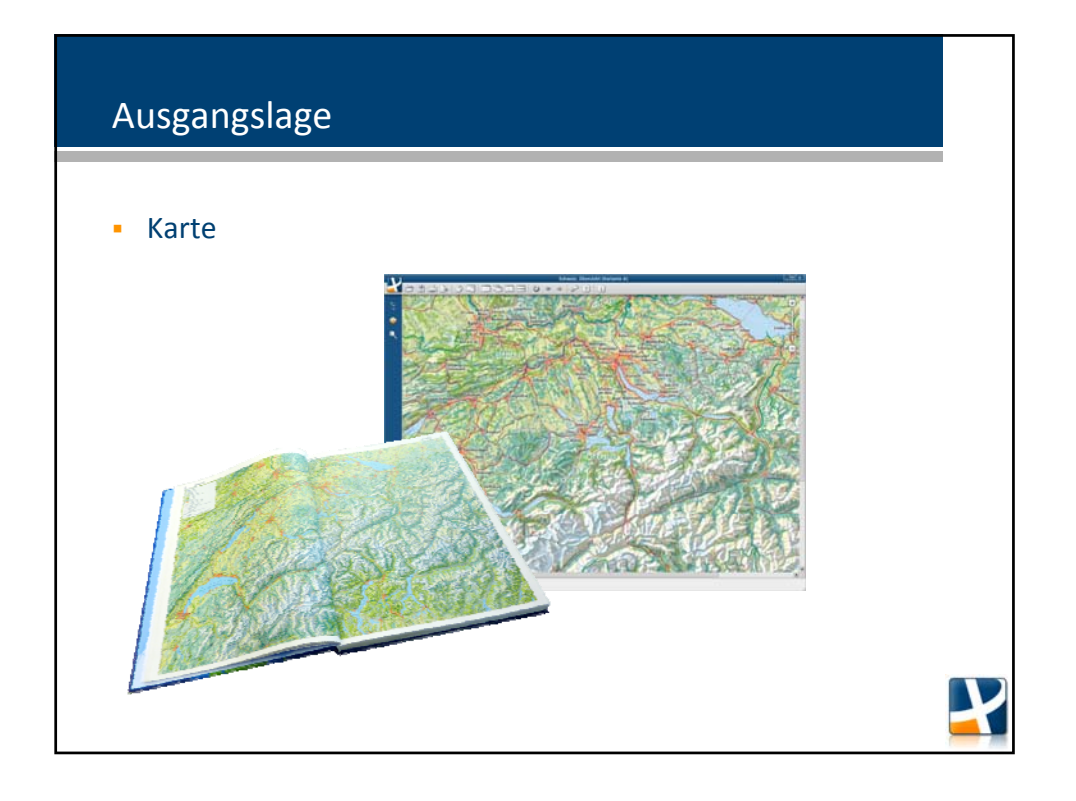

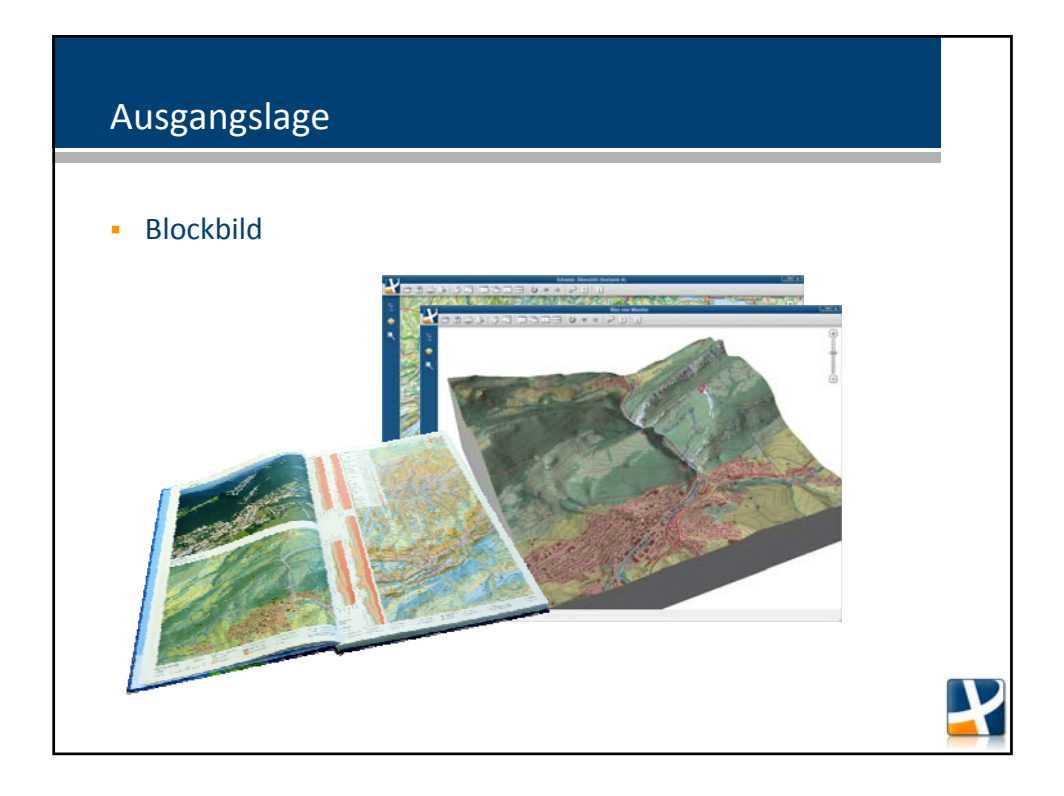

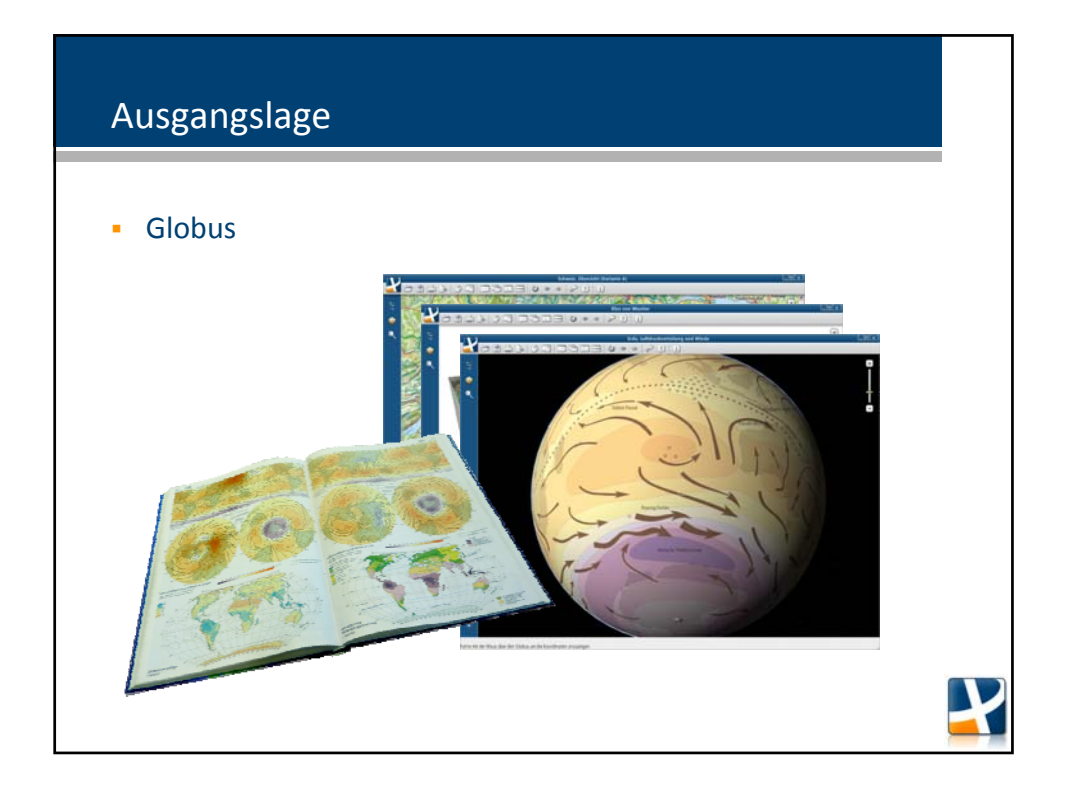

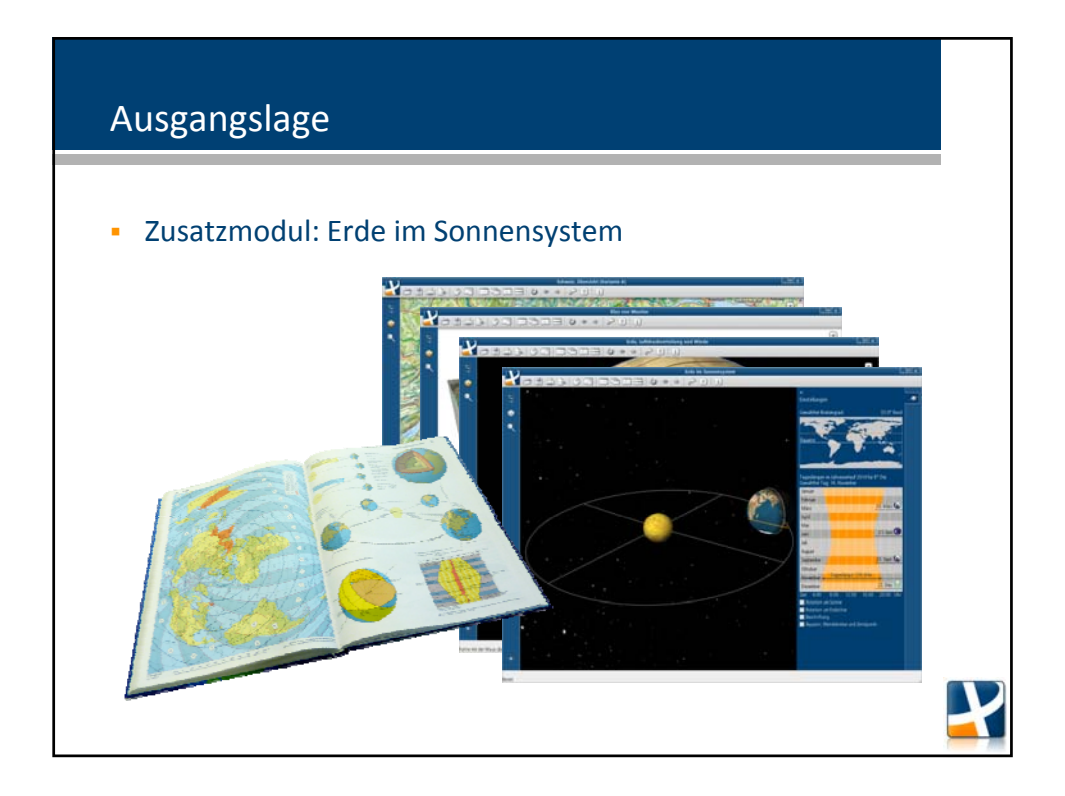

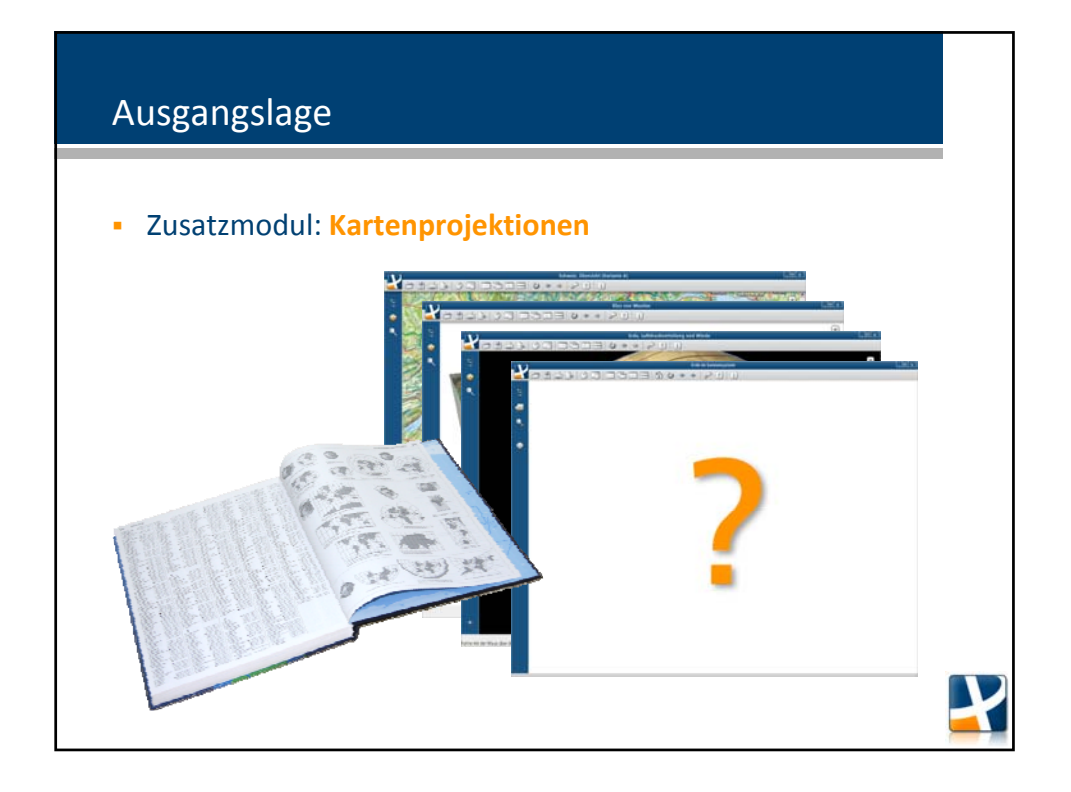

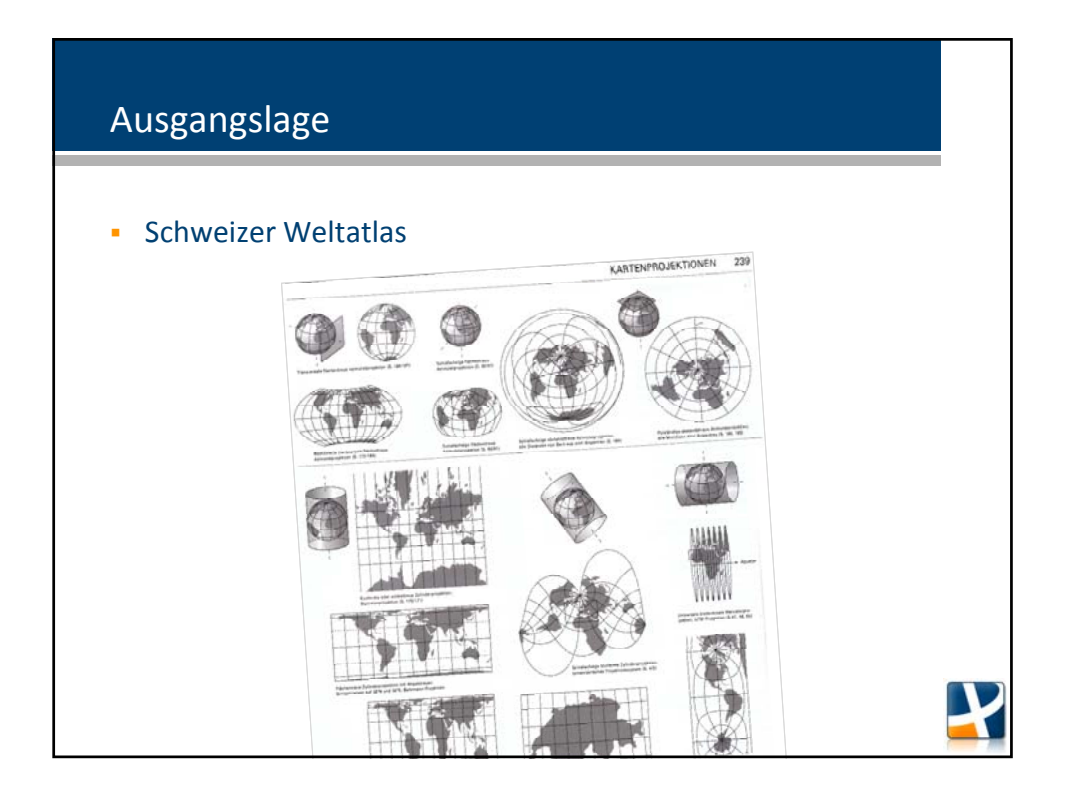

## Kartenprojektionen

- 1 Ausgangslage
- 2 Grundlagen
- 3 Modulkonzept
- 4 Implementierung

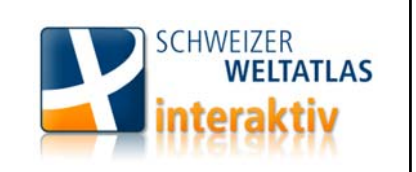

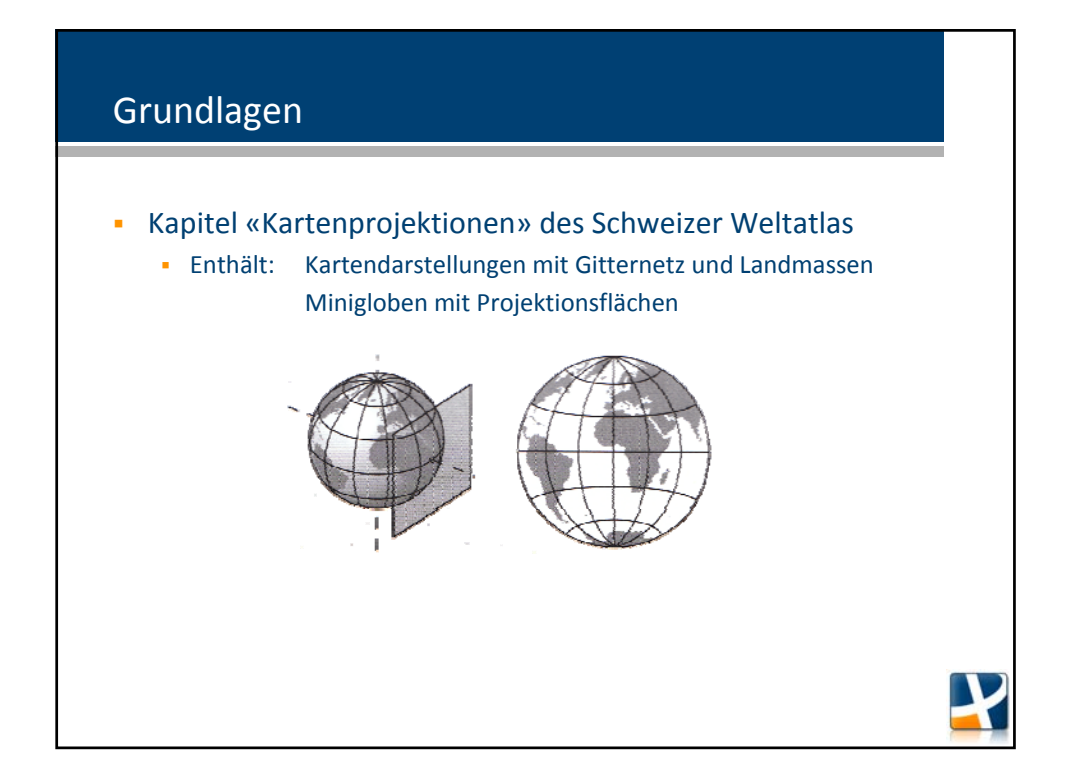

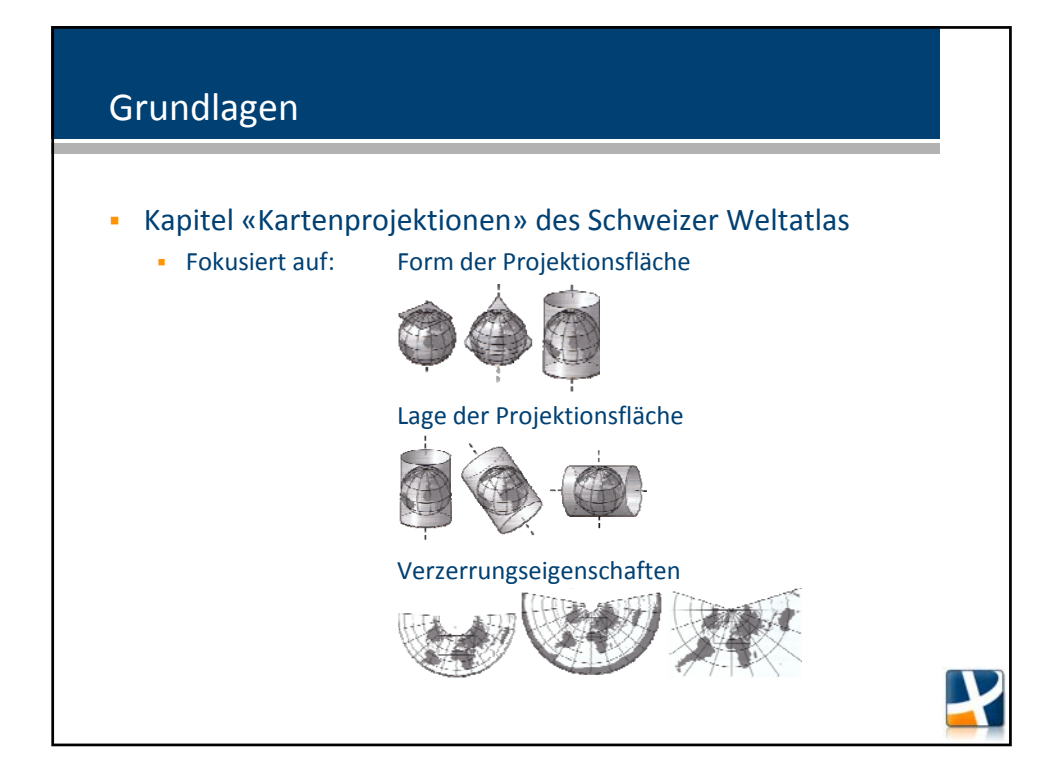

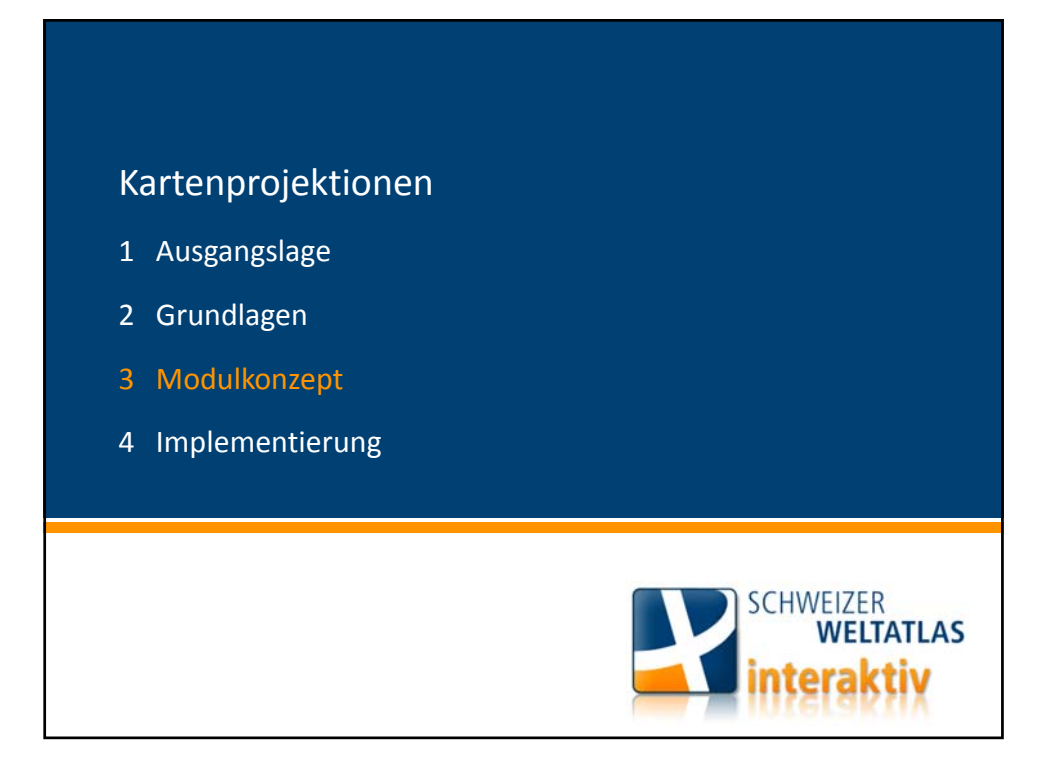

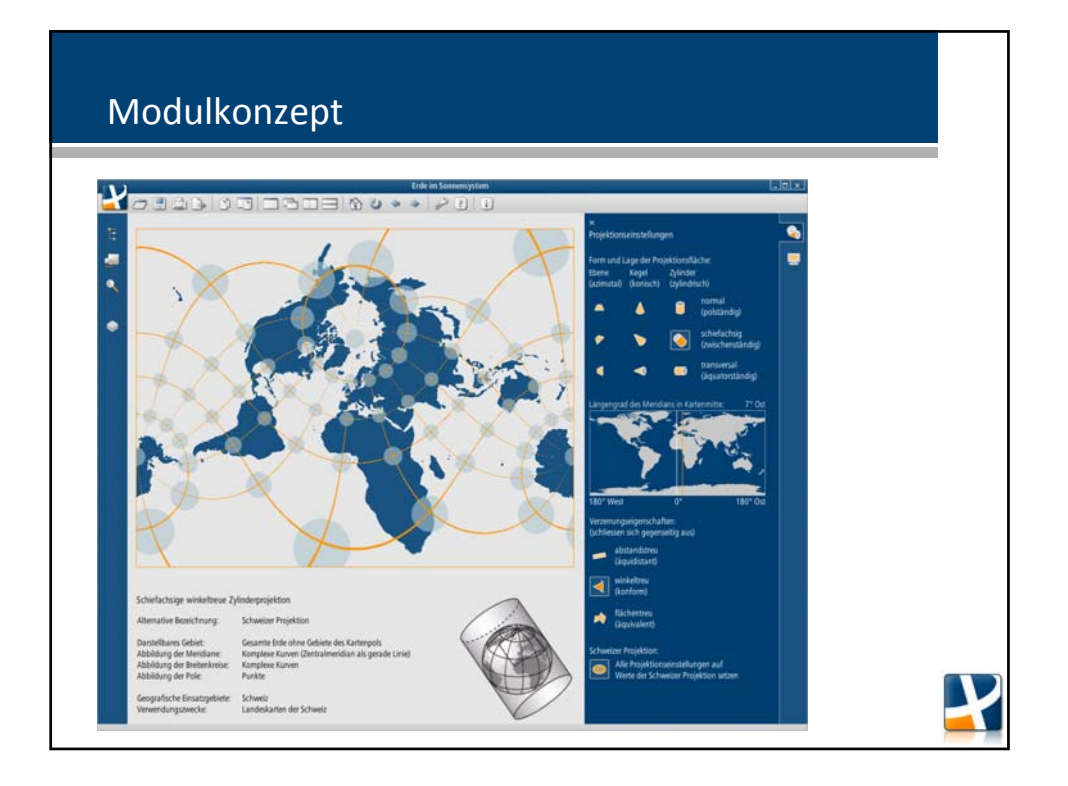

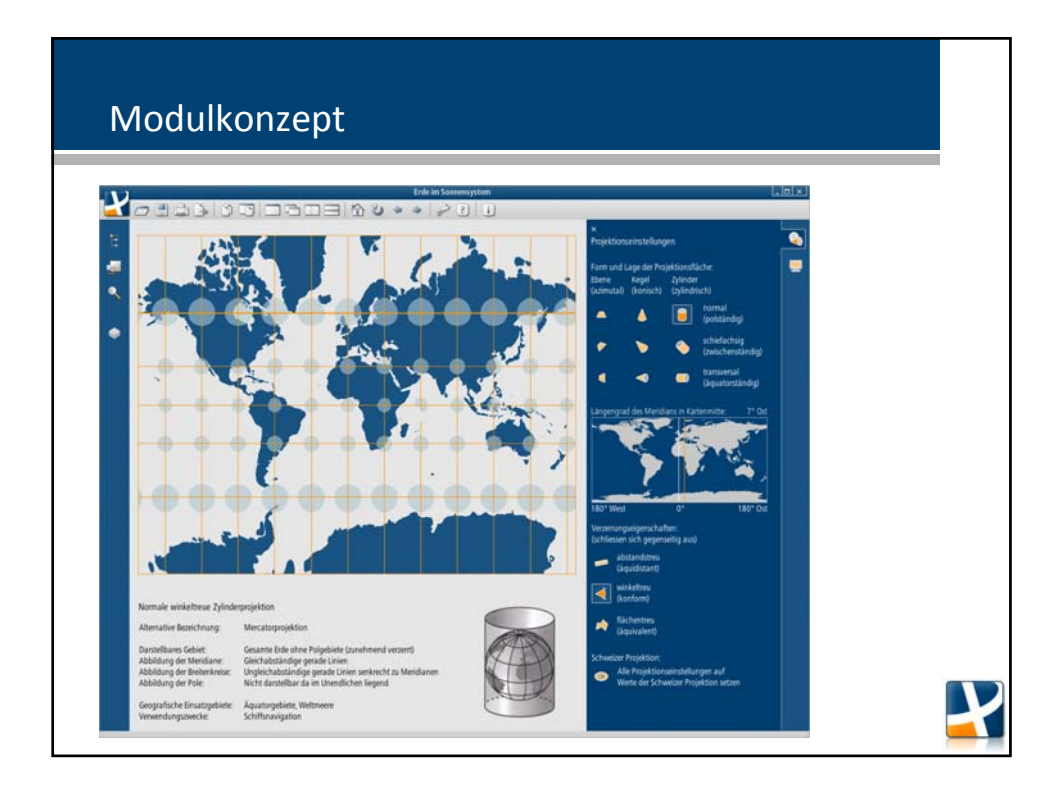

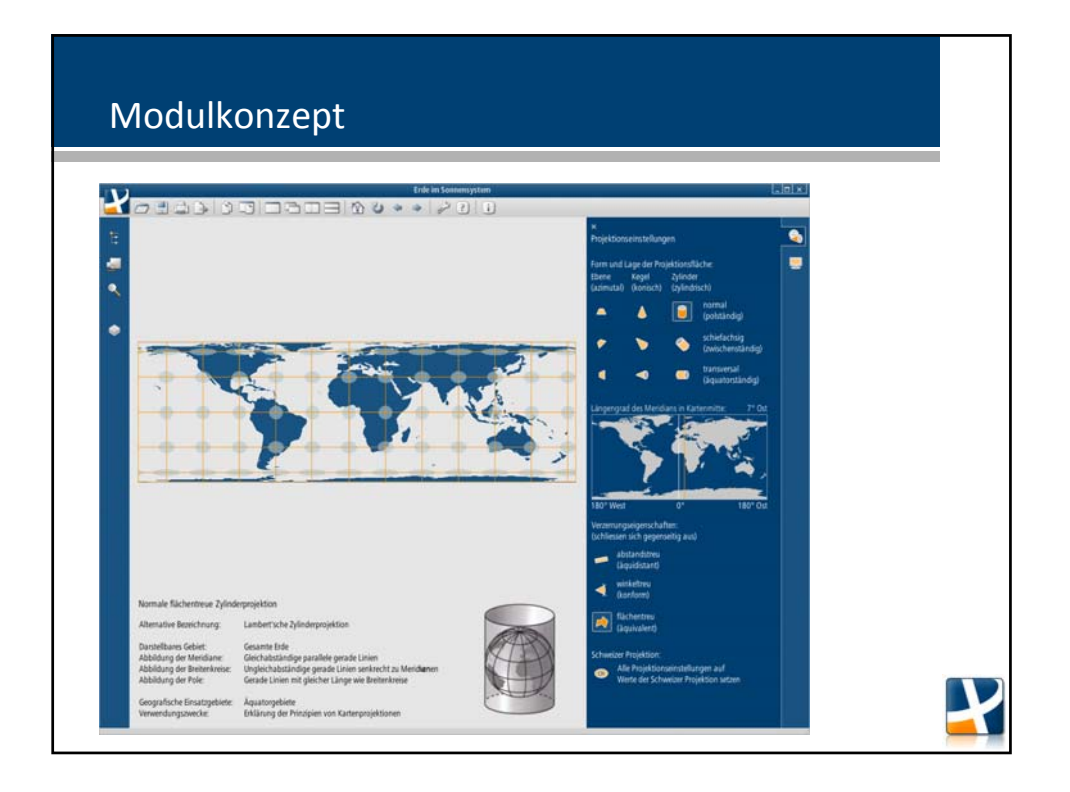

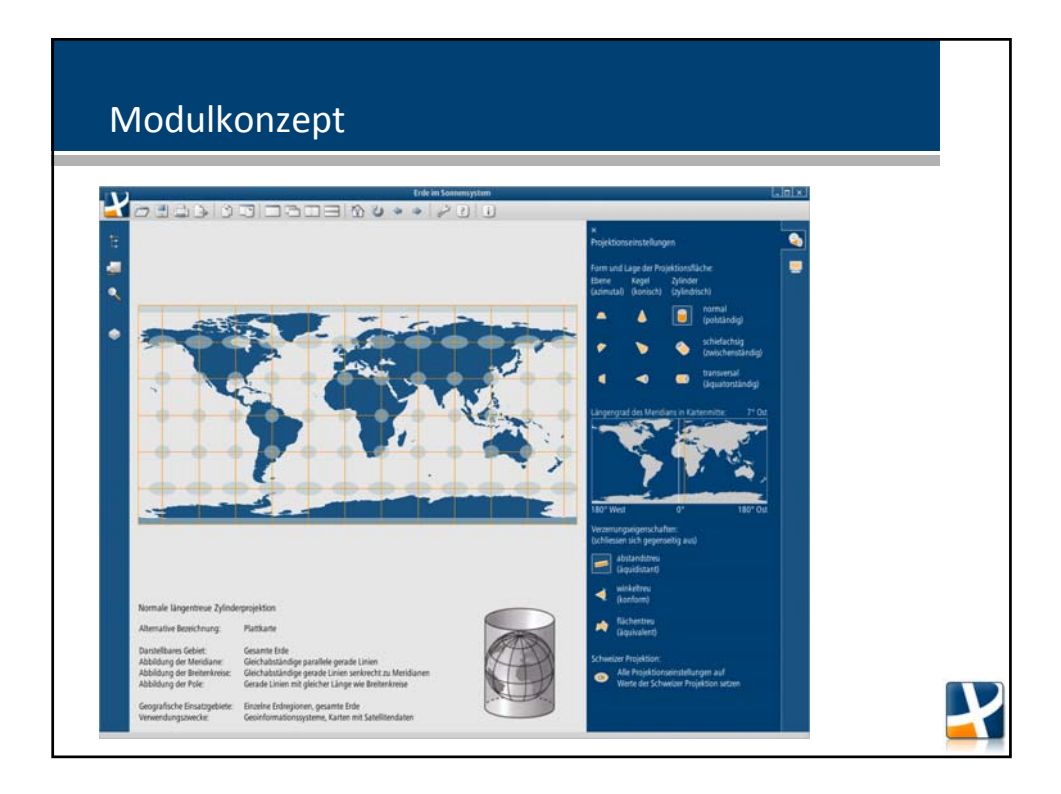

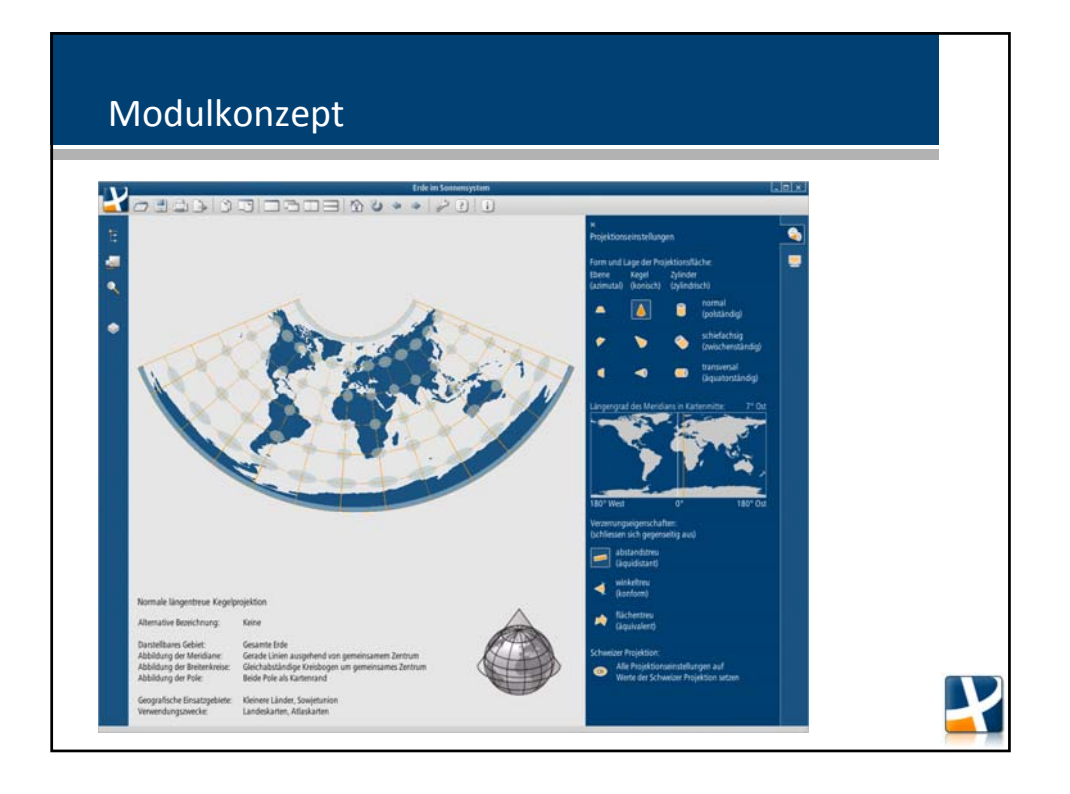

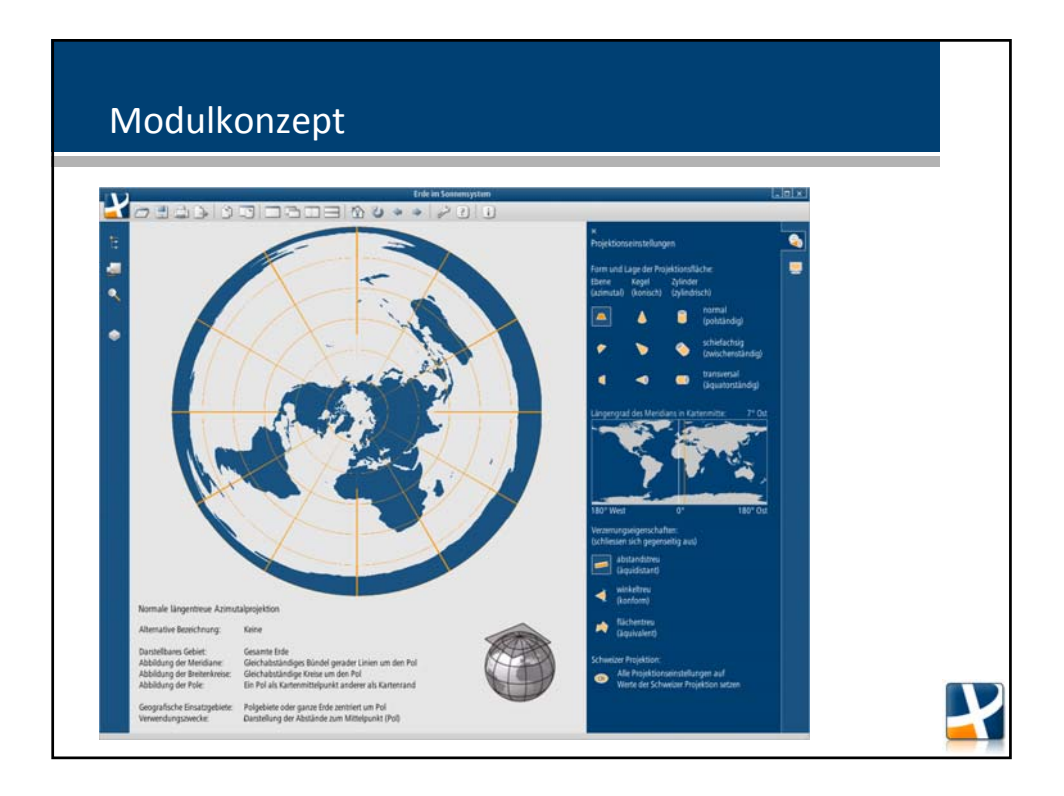

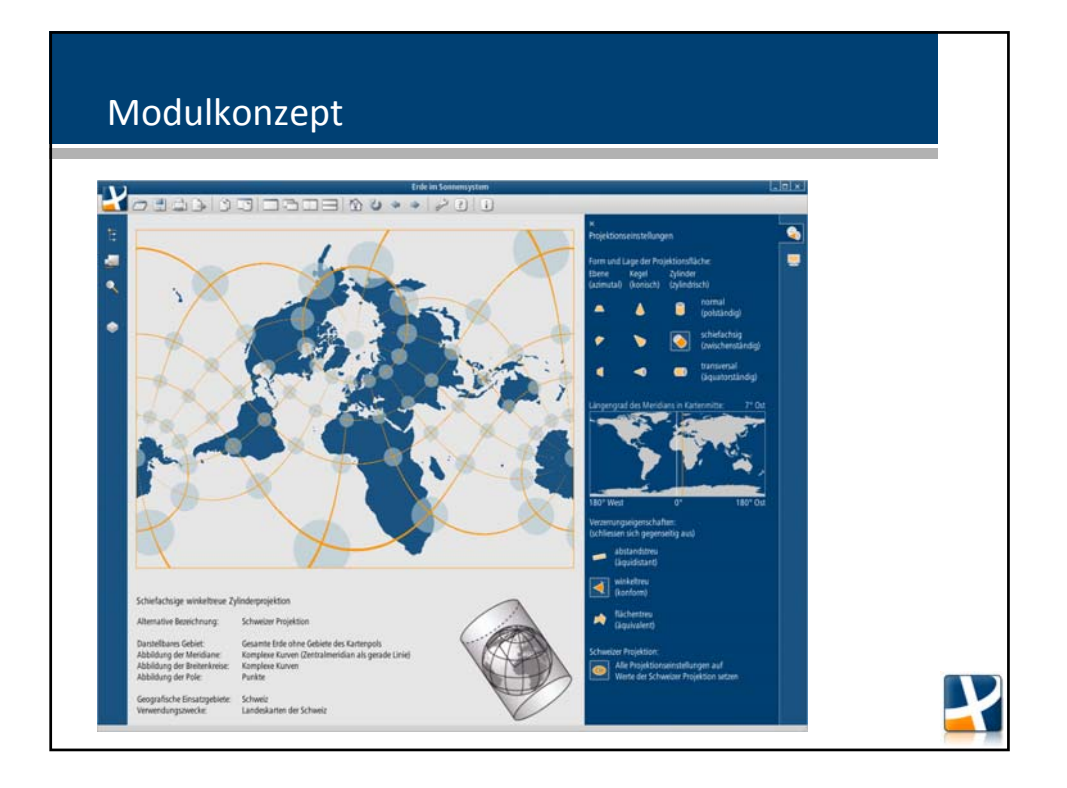

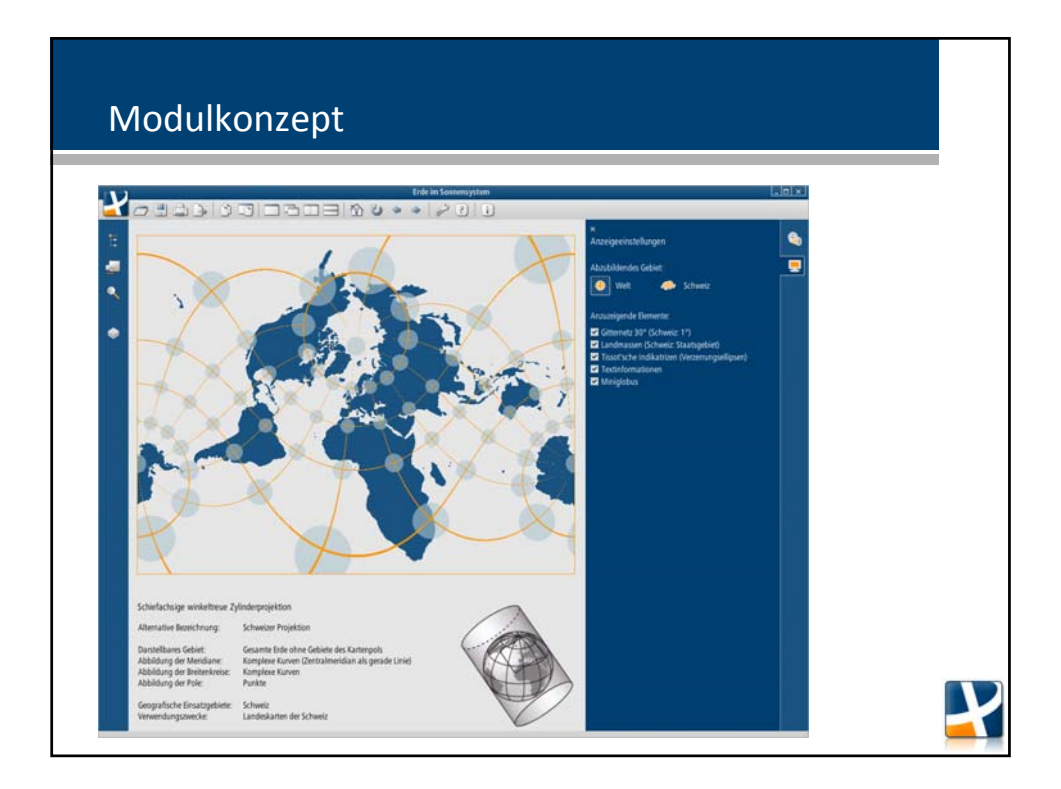

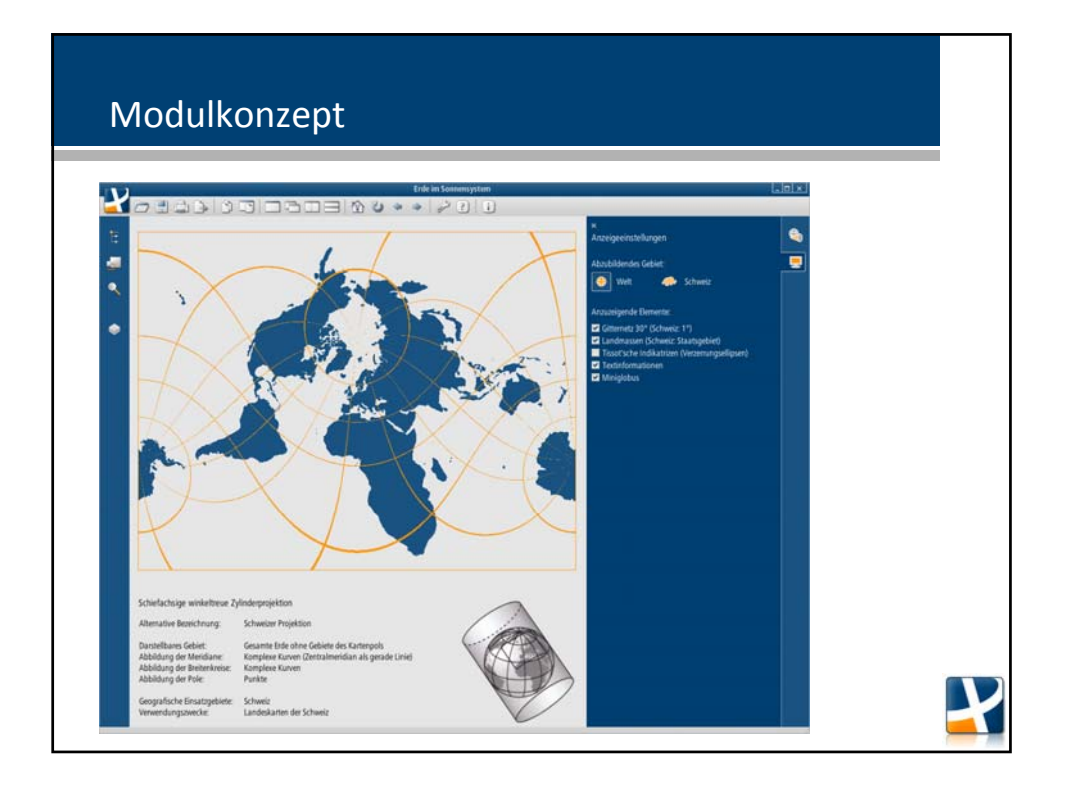

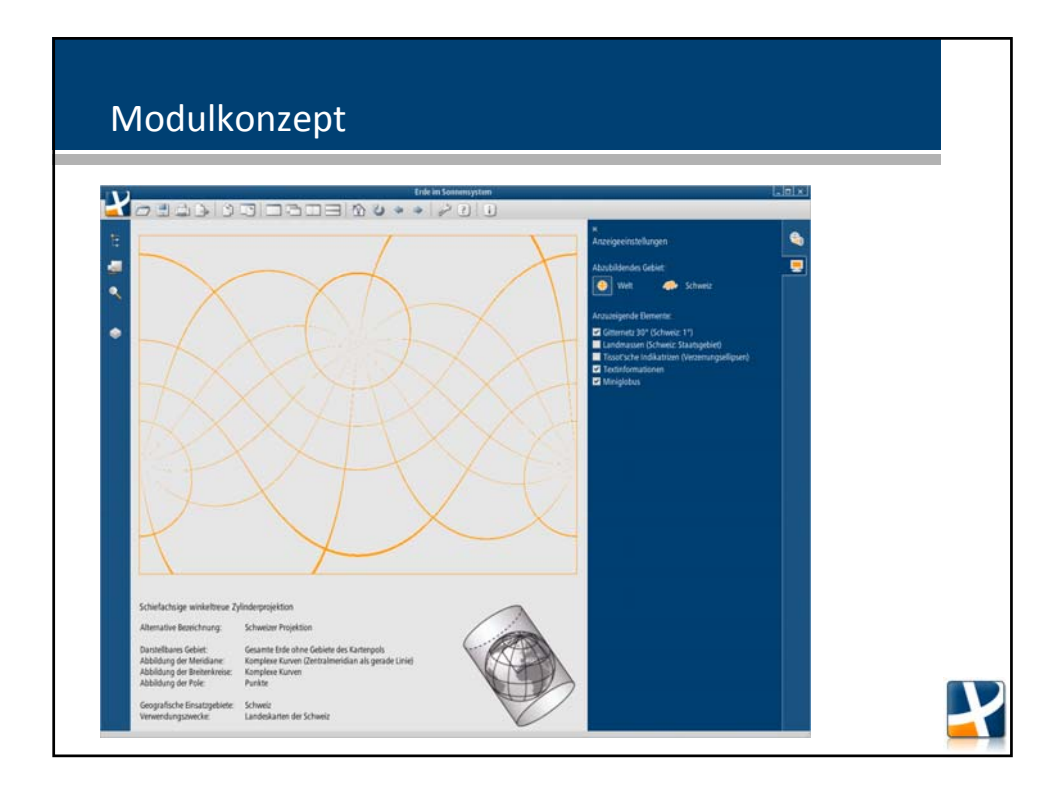

## Kartenprojektionen

- 1 Ausgangslage
- 2 Grundlagen
- 3 Modulkonzept
- 4 Implementierung

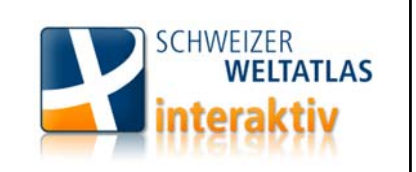

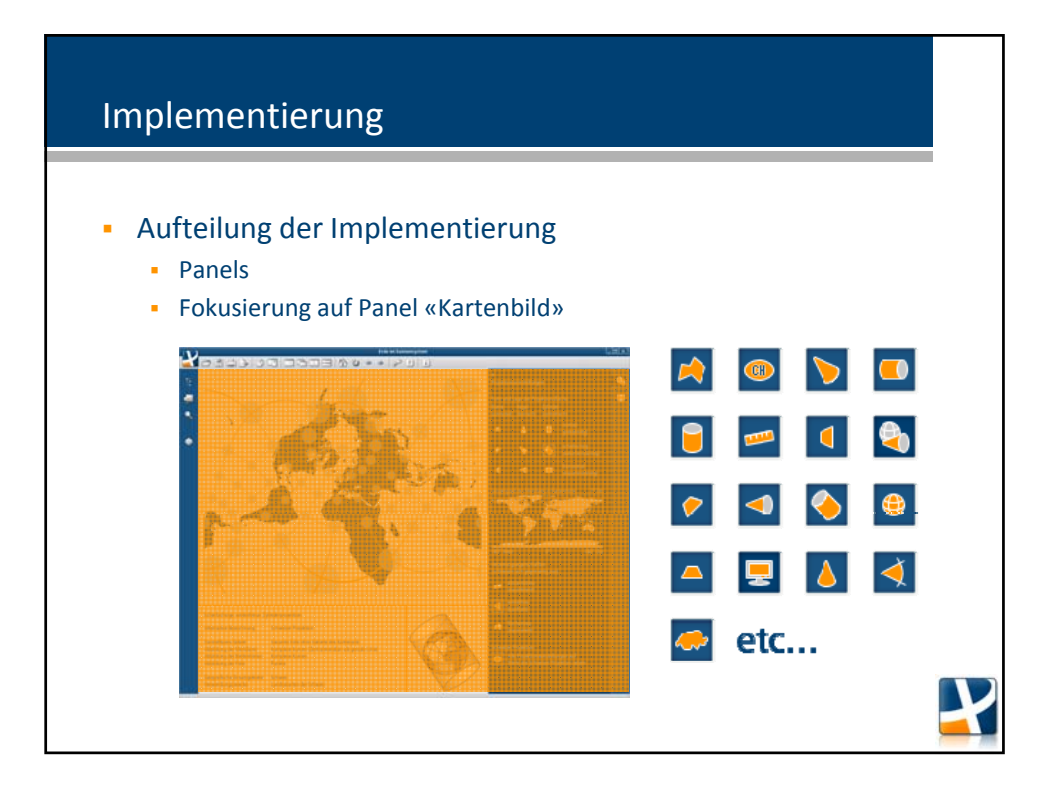

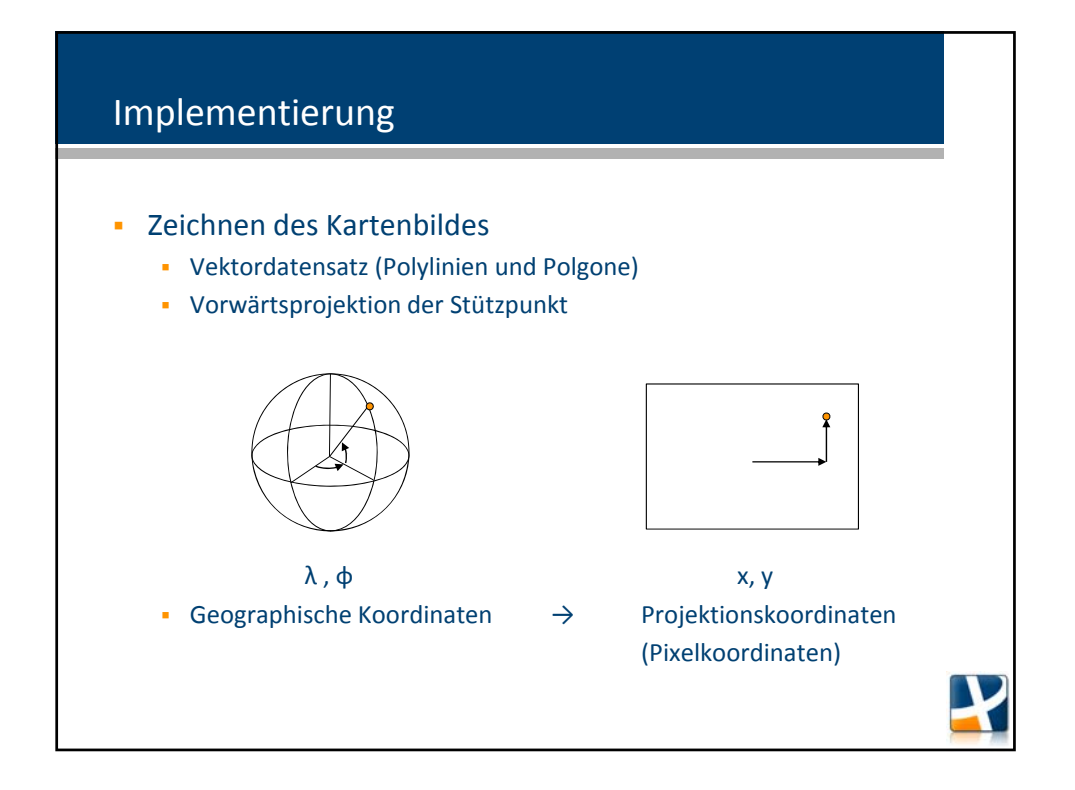

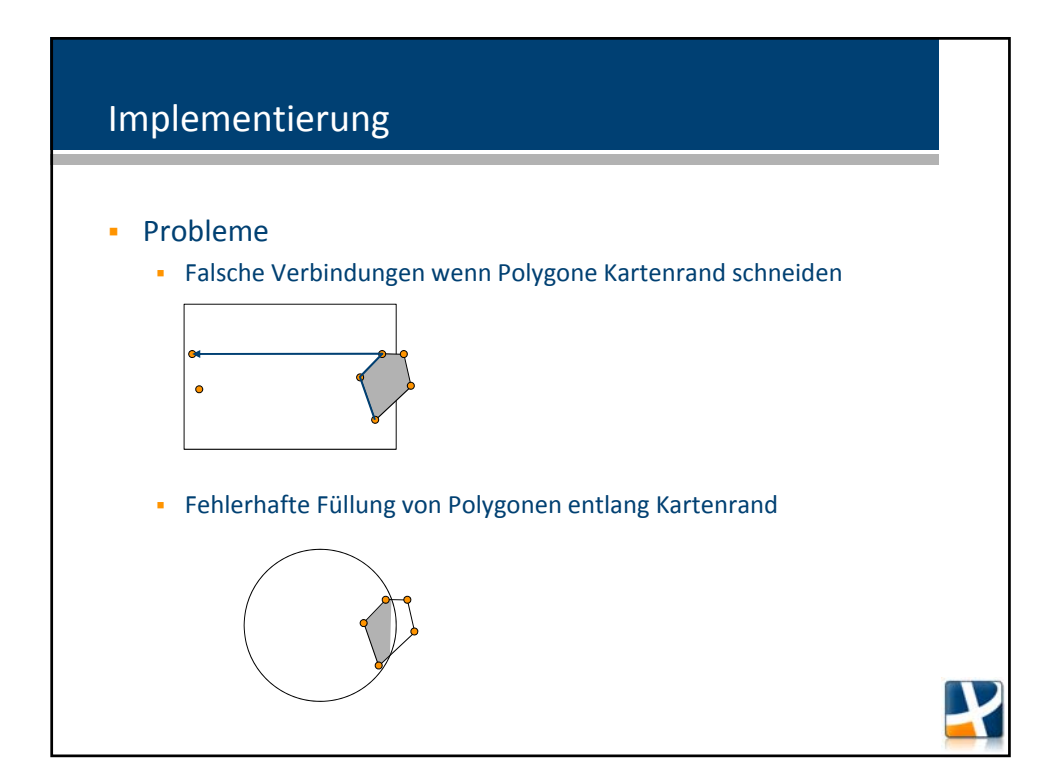

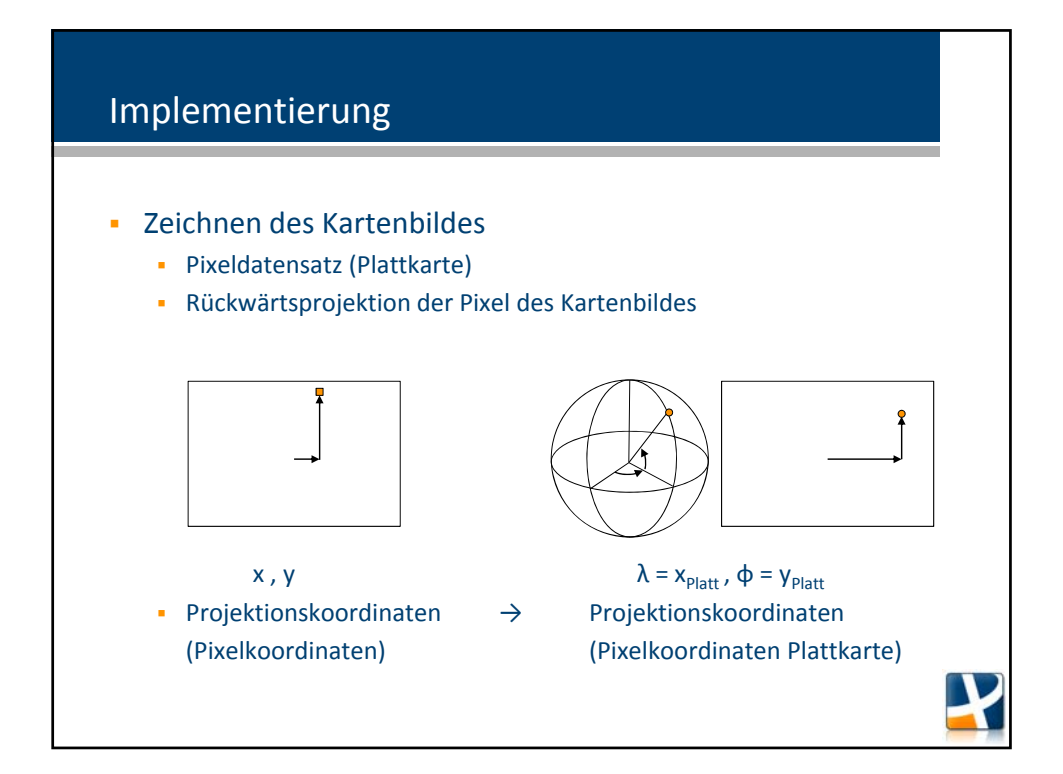

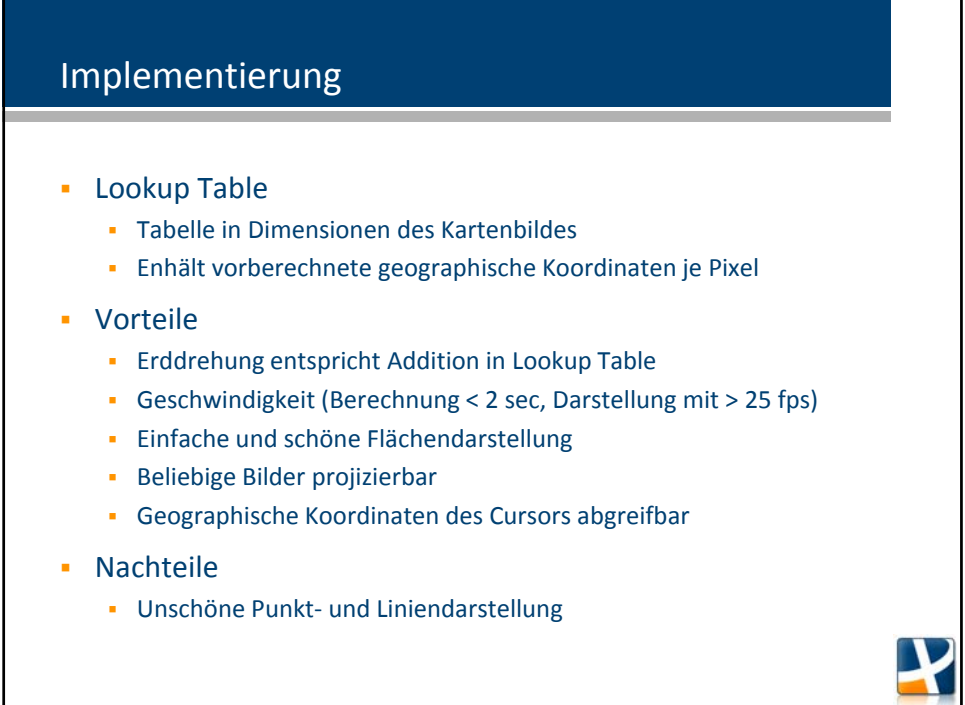

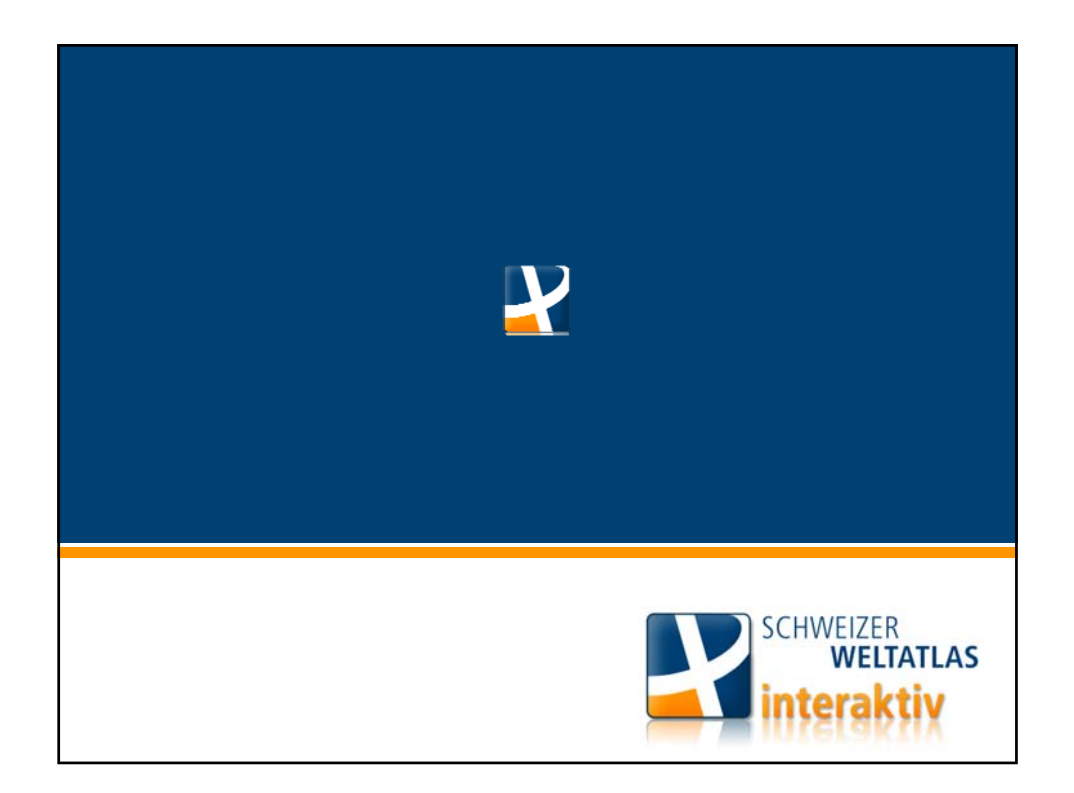

#### Vielen Dank.

## Kartenprojektionen

Konzipierung und Implementierung eines Zusatzmoduls für den «Schweizer Weltatlas interaktiv»

Daniel Bäni baenid@student.ethz.ch Geomatik und Planung ETH Zürich

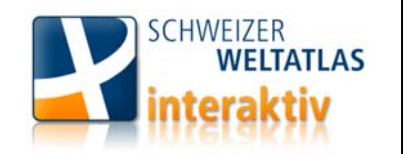